# **Lists (continued)**

## **List of Lists**

### myLst = ['a', [1, 2, 3], 'z']

- What is the second element (index 1) of that list?
- Another list:

myLst[1][0]  $\#$  apply left to right  $myLst[1] \Rightarrow [1, 2, 3]$  $[1, 2, 3][0] \Rightarrow 1$ 

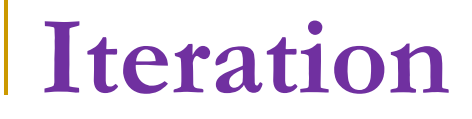

#### for element in [1, [1, 2], 'a',True]: print element

■ Gives us

1 [1, 2] 'a' **True** 

## **Change an Object's Contents**

Strings are immutable. Once created, the object's contents cannot be changed. New objects can be created to reflect a change, but the object itself cannot be changed:

```
myStr = 'abc'
```
- $myStr[0] = 'z'$  # cannot do!
- # instead, make new str

newStr = myStr.replace('a','z')

### **Lists are Mutable**

■ Unlike strings, lists are mutable. You can change the object's contents!

```
myLst = [1, 2, 3]myLst[0] = 127print myLst \Rightarrow [127, 2, 3]
```
## **List Methods**

- Remember, a function is a small program (such as len) that takes some arguments, the stuff in the parenthesis, and returns some value.
- A method is called in a special way, the "dot call". It is called in the context of an object (or a variable holding an object).

## **Again, Lists have Methods**

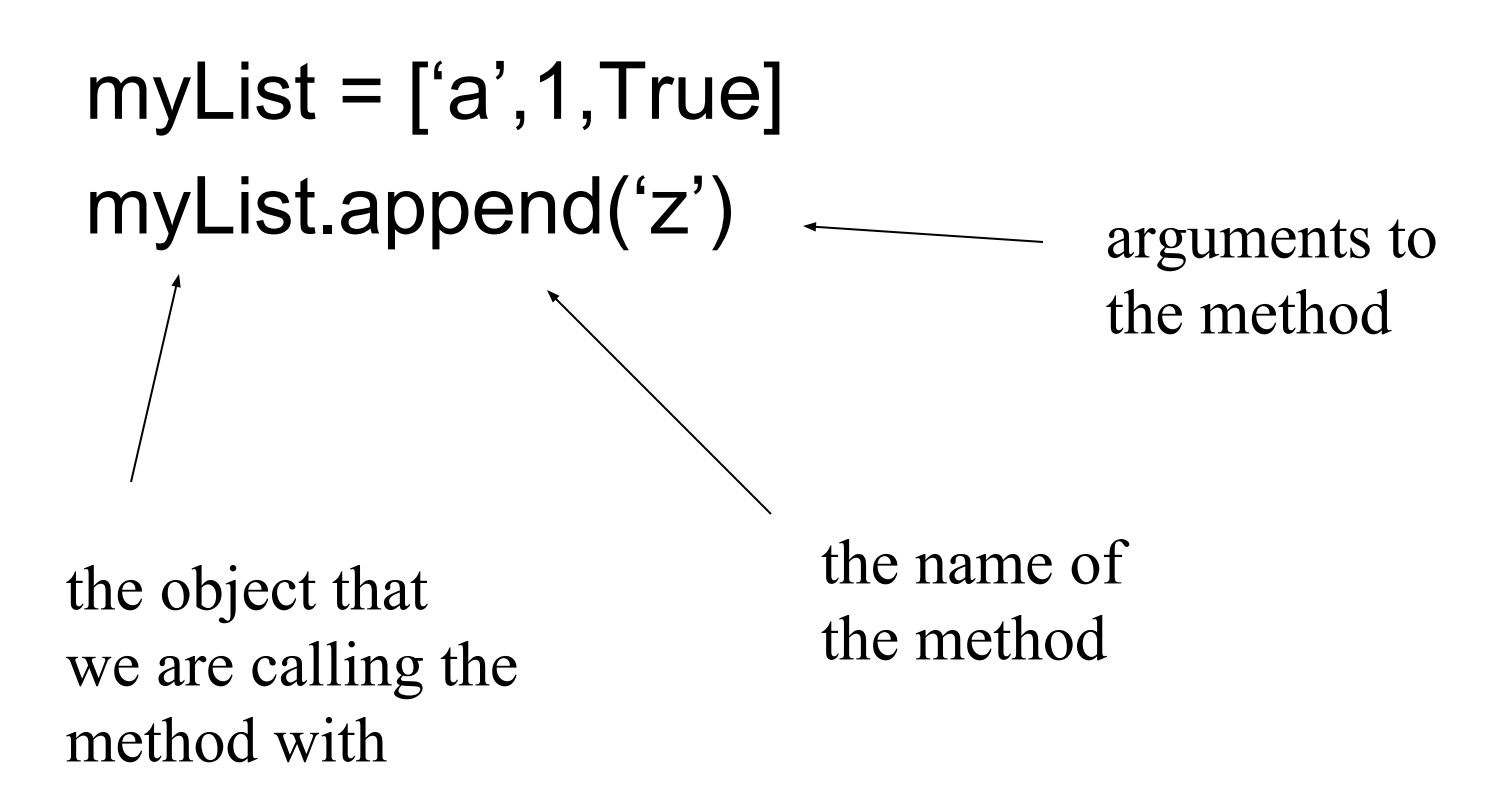

## **Some New Methods that Modify the List**

- myList[0]='a'
	- ❑ Index assignment
- myList.append(x)
	- ❑ Appends x to end of myList
- myList.extend(C)
	- ❑ Takes a collection (like another list) and add each of the collection's elements to the end of myList

**Some New Methods that Modify the List**

- myList.pop()
	- Removes the element at the end of myList and returns that element.
- myList.insert(i,x)
	- ❑ Inserts element x at position i into myList.
- myList.remove(x)
	- Removes element x from myList

**Some New Methods that Modify the List**

### ■ myList.sort()

- ❑ Sorts myList. If sorting a list of lists, only the first element in each list is considered in comparison operations.
- myList.reverse()
	- Reverses the elements in myList

**Some New Methods that do not Modify the List**

- $myList.index(x)$ 
	- Returns index value of element x in myList.
- myList.count(x)
	- ❑ Returns the number of times x appears in myList.

## **More about List Methods**

- Many methods do not return a value.
- This is because lists are mutable so the methods modify the list directly; there is no need to return anything.

## **List Methods**

- ❑ myList.append(x)
- ❑ myList.extend(C)
- ❑ myList.pop()
- ❑ myList.insert(i,x)
- ❑ myList.remove(x)
- ❑ myList.sort()
- ❑ myList.reverse()
- ❑ myList.index(x)
- ❑ myList.count(x)

Which methods modify the list??

## **Sorting**

■ Only lists have a built-in sorting method. Thus you often convert your data to a list if it needs sorting:

```
myLst = list('xyzabc')
```

```
myLst \Rightarrow ['x', 'y', 'z', 'a', 'b', 'c']
```

```
myLst.sort()
```
# convert back to a string

sortStr =  $"$ .join(myLst)  $\Rightarrow$  'abcxyz'

## **Sorted Function**

- The sorted function will break a sequence into elements and sort the sequence, placing the results in a list:
- sortLst = sorted('hi mom')  $\Rightarrow$  [' ','h','i','m','m','o']

## **Unusual Results**

myLst =  $[4, 7, 1, 2]$ myLst = myLst.sort()  $myLst \Rightarrow None$  # what happened?

What happened was the sort operation changed the order of the list in place (right side of assignment). Then the sort method returned None, which was assigned to the variable. The list was lost and None is now the value of the variable.

# **Anagram Example**

- Anagrams are words that contain the same letters in a different order. For example: 'iceman' and 'cinema.'
- A strategy to identify anagrams is to take the letters of a word, sort those letters, then compare the sorted sequences.
- Anagrams should have the same sequence.

# **Anagram Program Algorithm**

- 1. Input 2 words to examine.
- 2. Sort the letters of each word into a new string.
- 3. Compare the resulting sorted strings

## **List Lab**

- We played with and re-implemented many of these list methods as our own functions in the lab on lists.
- Let's take a look, once again.